**Published Intranet**

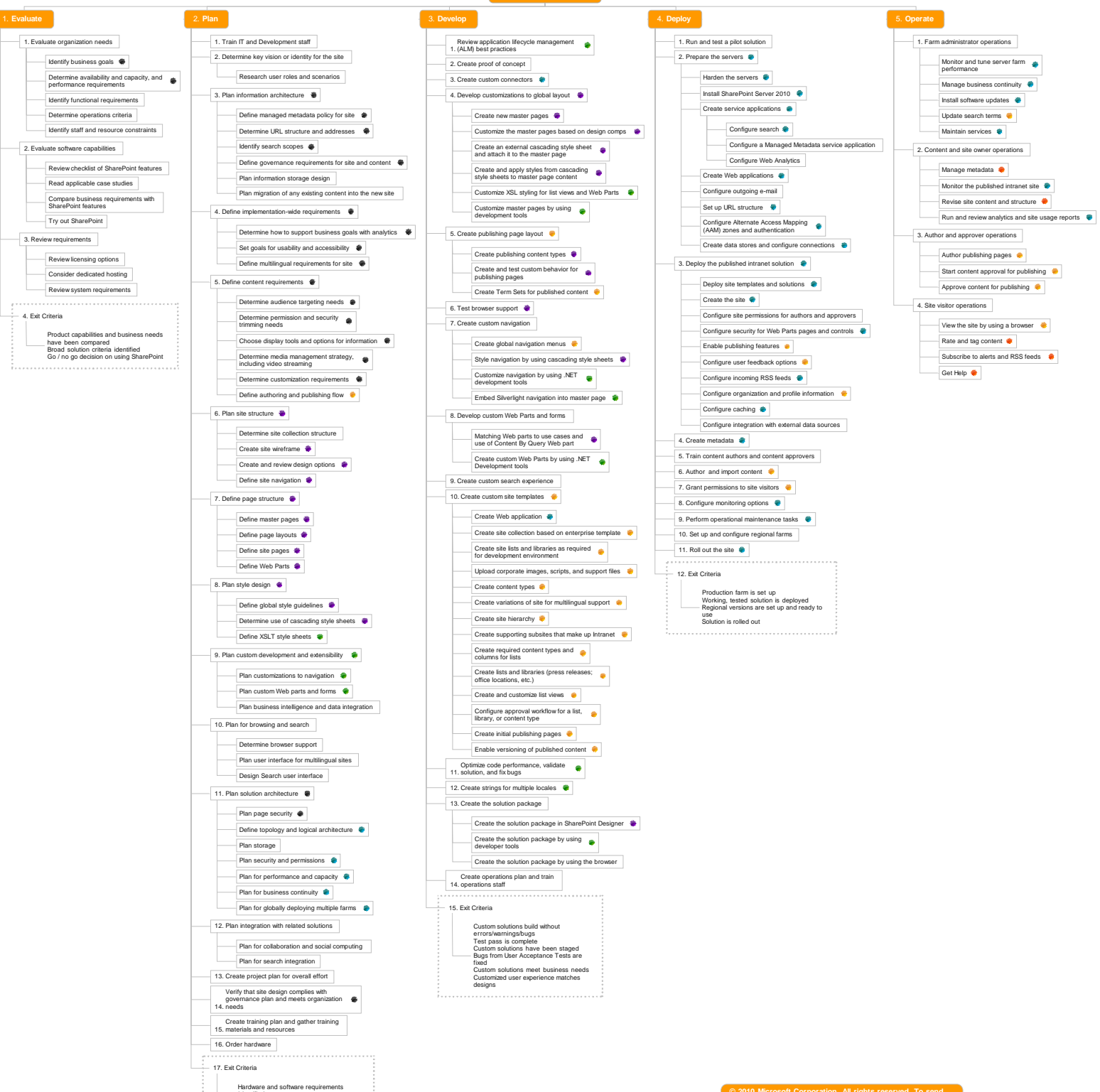

Harvinare and software requirements<br>Harvinare and software requirements<br>Columbia passion and information<br>Includes,<br>Includes,<br>Includes<br>- Riversial and logical design<br>- Physical and logical design<br>- Physical and inginal manu

This diagram represents an ordered summary of tasks that an enterprise might go through when implementing a published intranet site with SharePoint Server 2010.

Not every project will go through all of<br>the tasks, and some projects will move<br>tasks from one development stage<br>(such as planning) to another (such as<br>evaluation) or merge stages. A project<br>mifort also iterate through sec

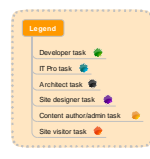

**© 2010 Microsoft Corporation. All rights reserved. To send feedback about this documentation, please write to us at [ITSPdocs@microsoft.com](mailto:ITSPdocs@microsoft.com).**